## **VMI Endorsement**

#### **Vincenzo Spinoso, Enol Fernandez**

**EGI.eu**

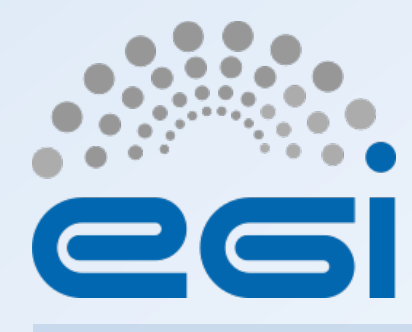

**www.egi.eu** 

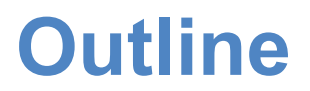

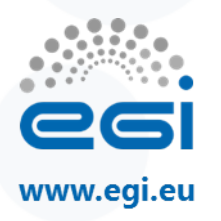

- **Goal**
- Image types
- Activities
- Comments
- Documentation, communication
- Roles, initial and ongoing activities
- Workflow
- Status and actions

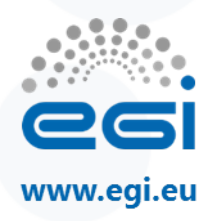

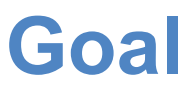

Set up a process assuring that a Virtual Machine Image (VMI)/ Virtual Appliance (VA) published in AppDB is *well-configured*, *secure* and *up-to-date*

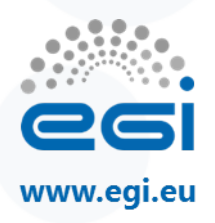

### **Image types**

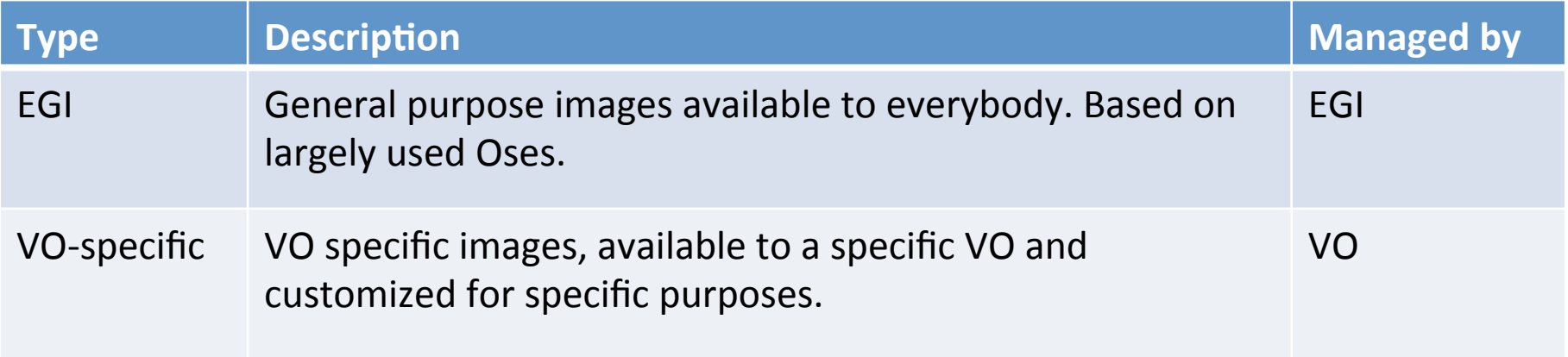

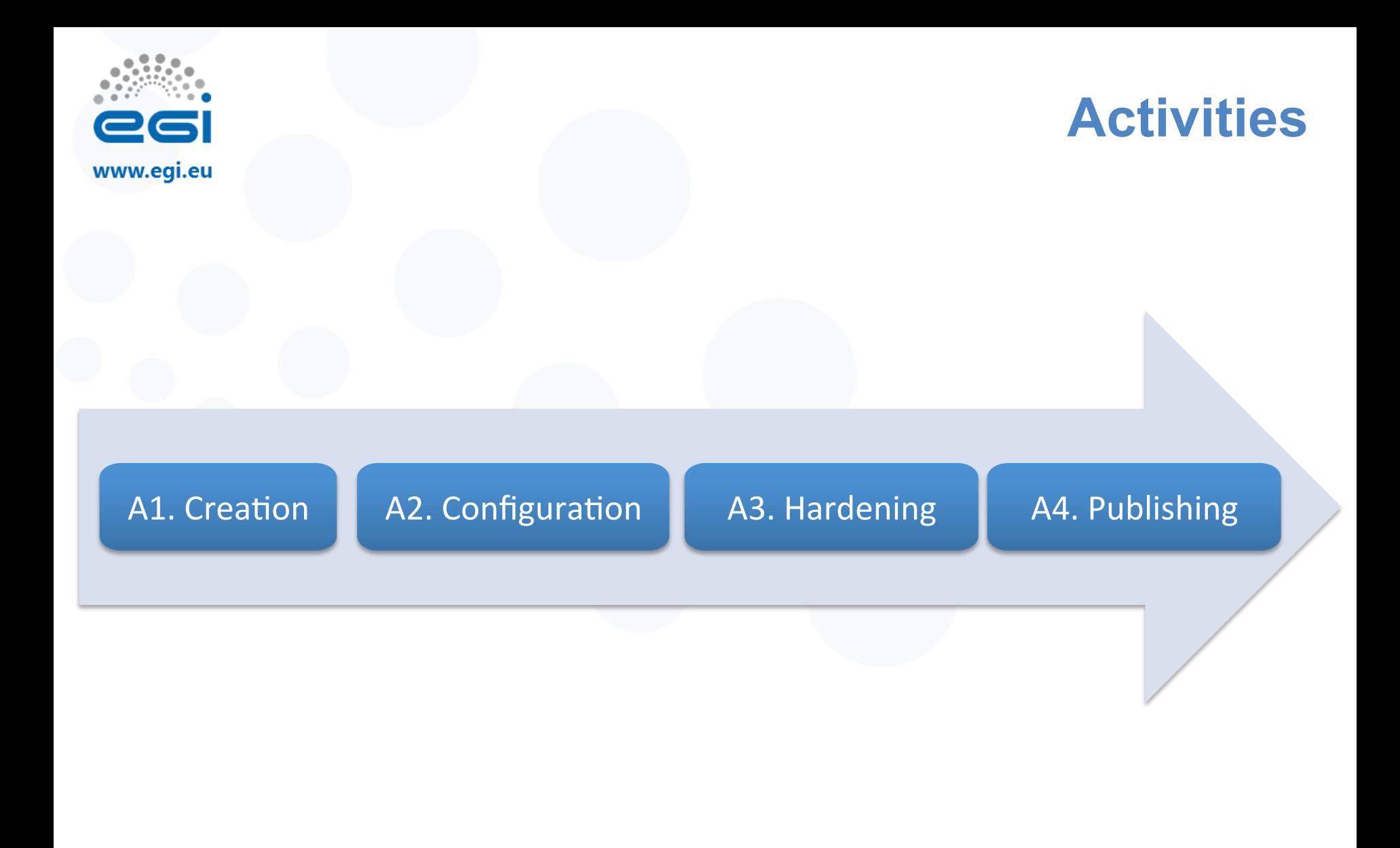

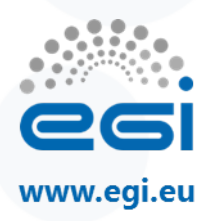

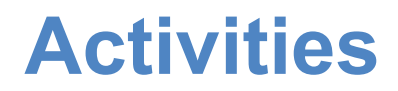

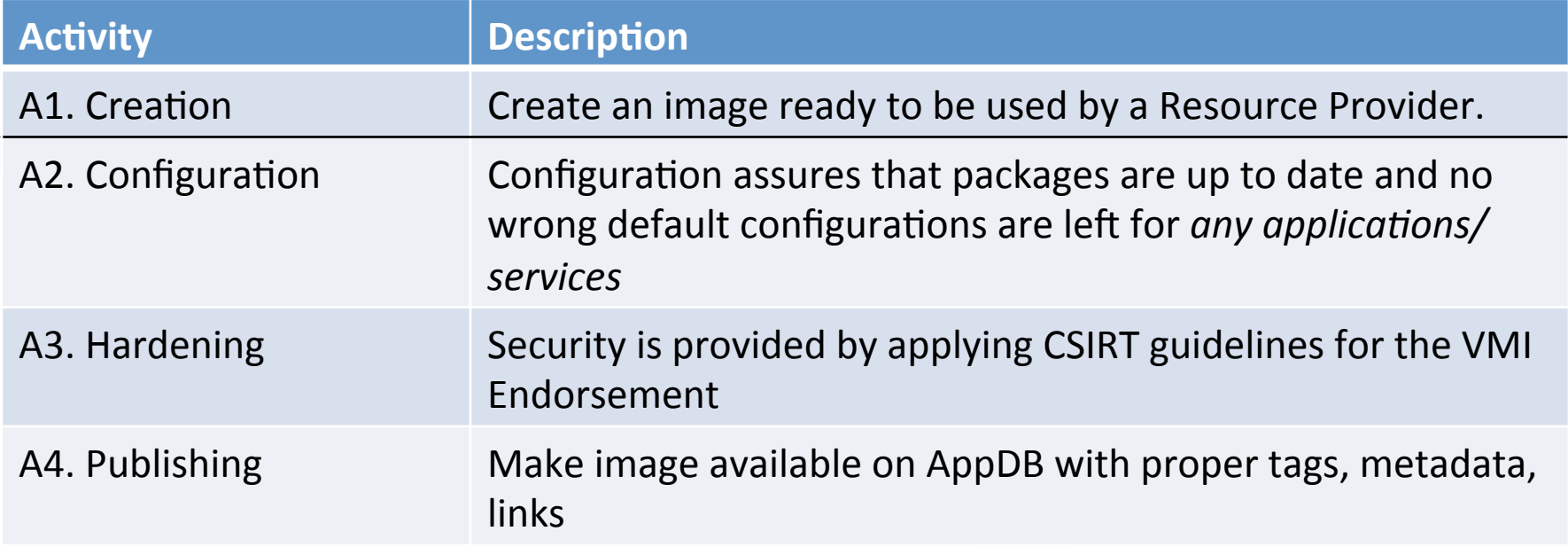

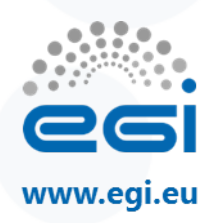

#### **Comments**

- EGI images endorsed by EGI, VO images by VO expert
- fedcloud.egi.eu is an intermediate case
	- *VO expert is responsible*
	- EGI experts closely help the VO with creating and applying their procedures
- EGI images will be the pilot to set up the process for VO images
	- From policies to procedures
	- Starting with Ubuntu and CentOS7
- Procedures are *image-specific* (especially creation and configuration)
- All the activities must be as much *automated* as possible
- In any case procedures must be straightforward and «step-by-step»

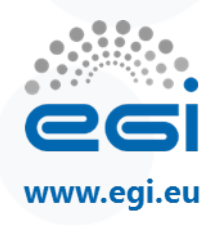

## **Documentation and Communication**

- All the activities must be *documented*
	- Central wiki page https://wiki.egi.eu/wiki/Virtual\_Machine\_Image\_Endorsement
	- External links (i.e. policies)
- Documentation schema provided on the wiki

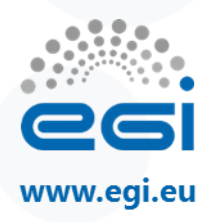

## **EGI images**

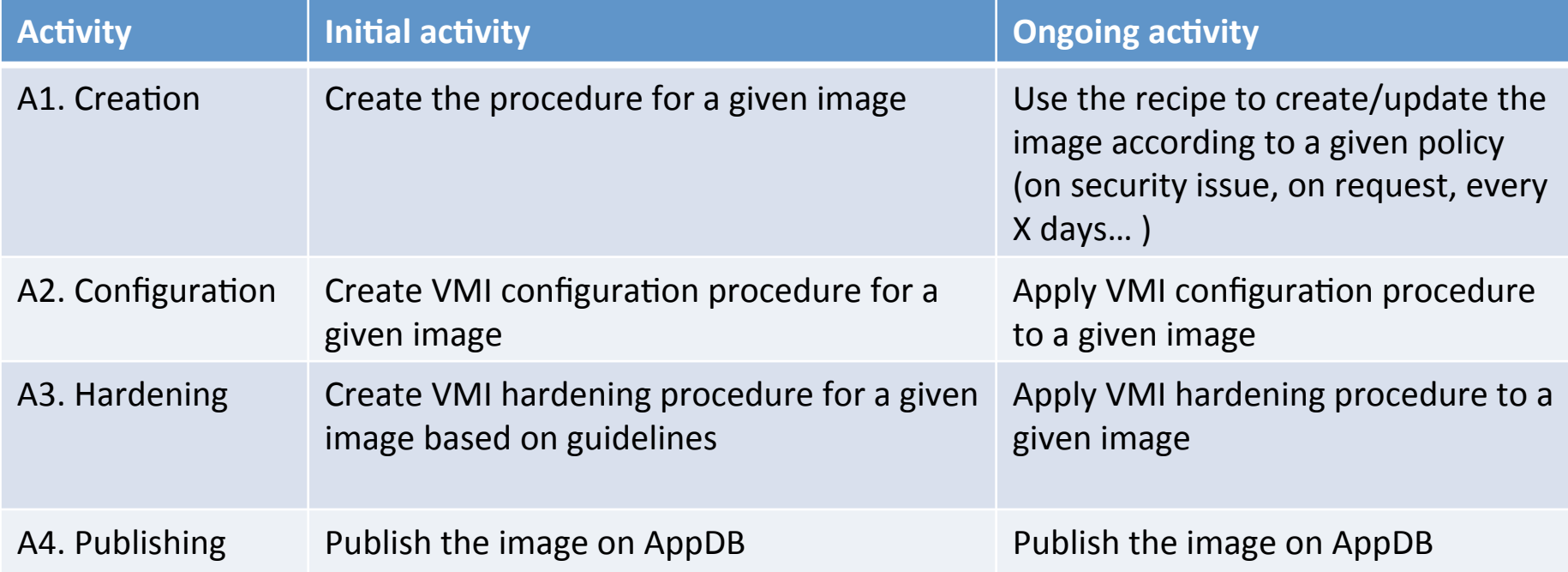

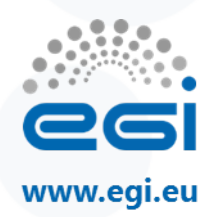

### **VO images**

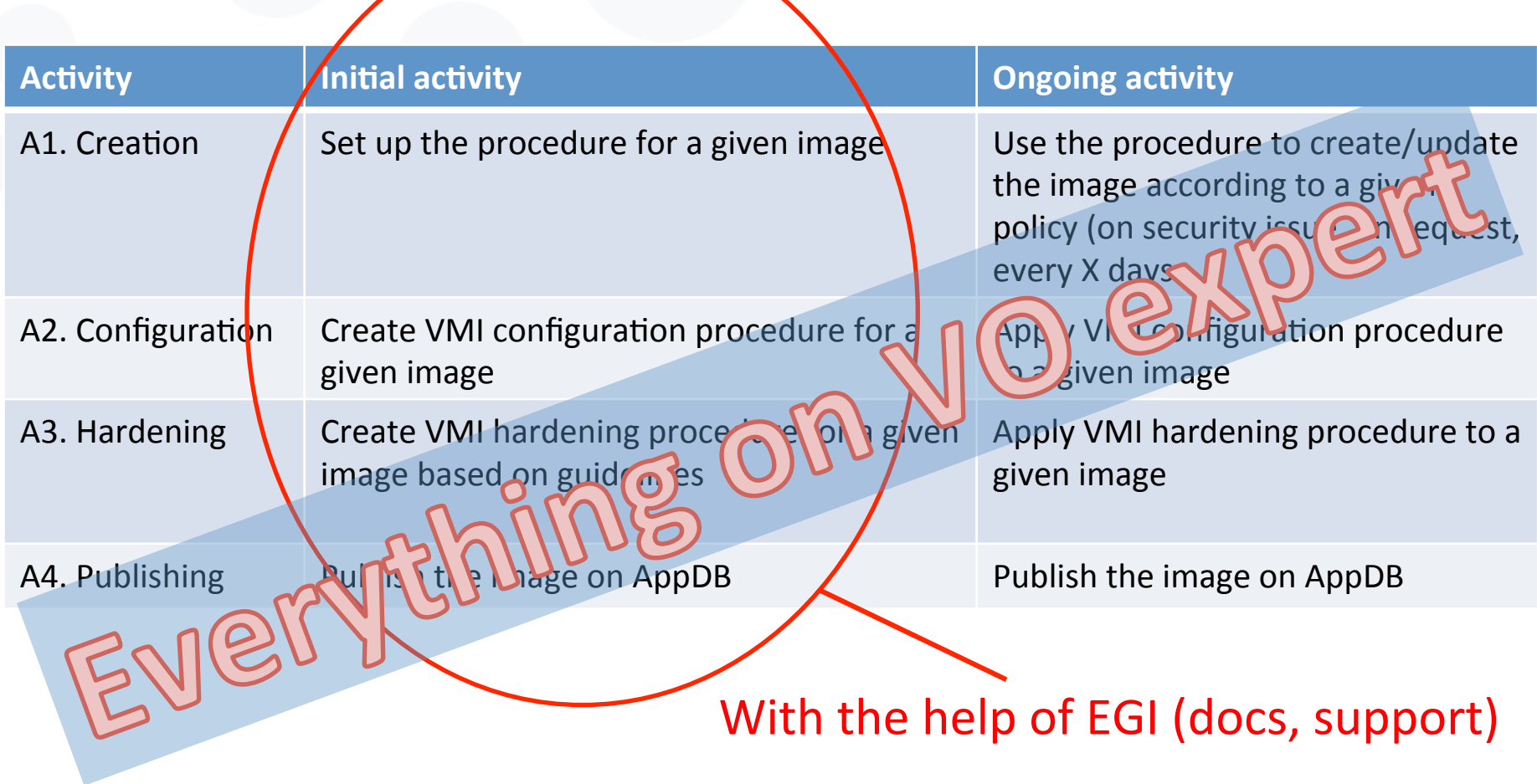

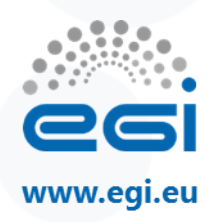

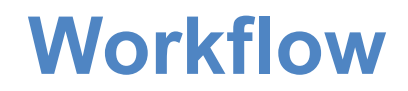

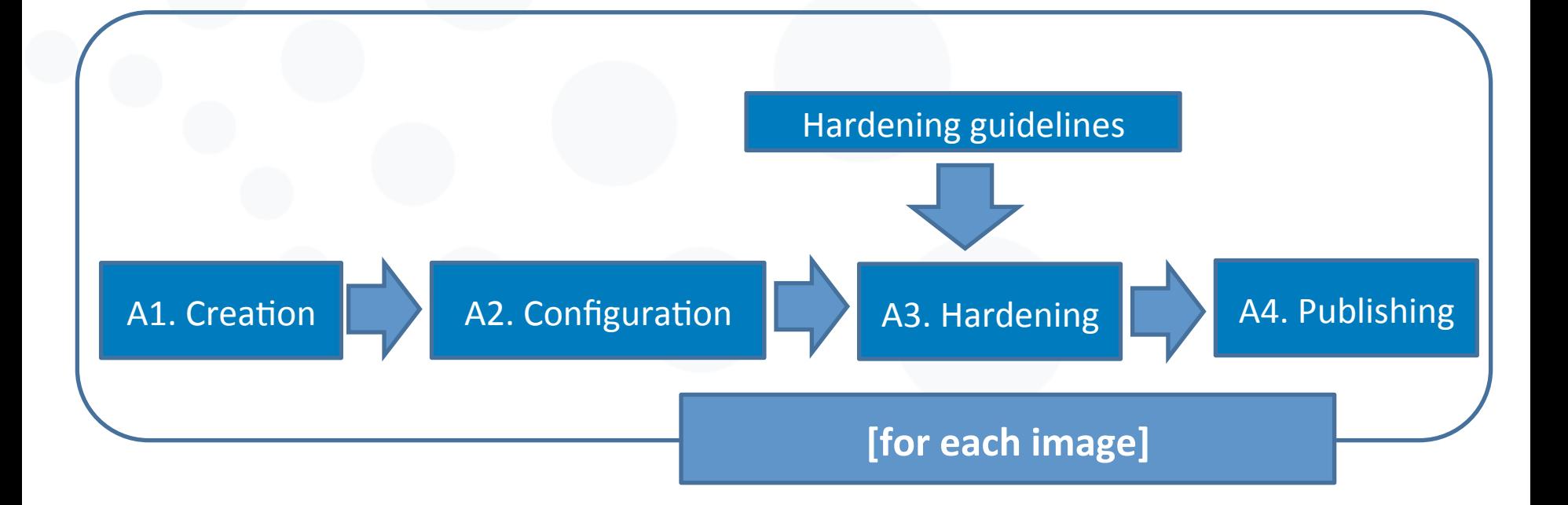

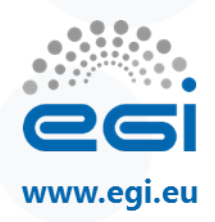

#### **Current status**

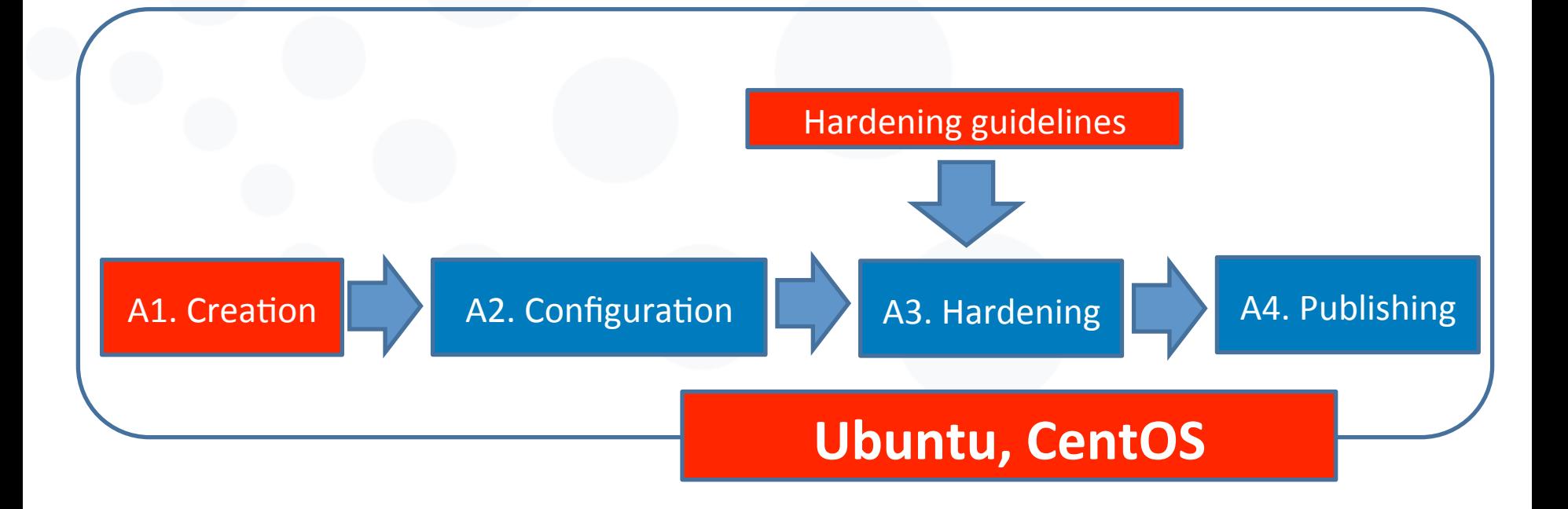

# **OpenStack integration in FedCloud**

#### **Enol Fernandez**

**EGI.eu**

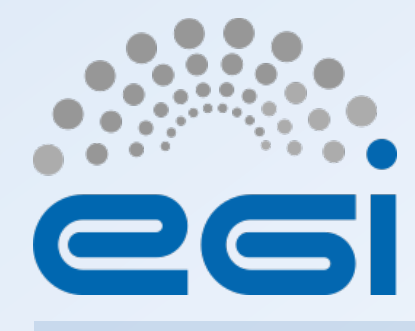

**www.egi.eu** 

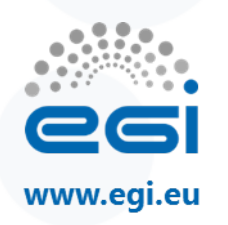

## **OpenStack integration in FedCloud**

- FedCloud is open to federate clouds from communities with specific requirements
	- e.g. need the use of OpenStack APIs to support their current applications
	- FedCloud acts as a meeting point to share technologies, services and operational practices
- Re-starting PROC19 to integrate OpenStack as a provider in FedCloud (i.e. without the need of OCCI)
	- https://ggus.eu/?mode=ticket\_info&ticket\_id=111296

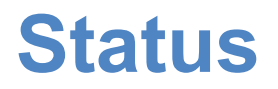

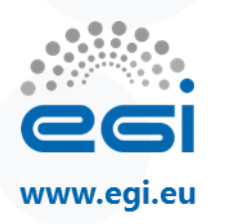

- AAI: X509 + VOMS fully integrated with Keystone-VOMS
- Accounting: cASO extract accounting information using only native OpenStack APIs
- BDII: the cloud provider creates the information by querying native OpenStack APIs, would need minor adjustment to remove OCCI specifics
- VM Image Management: vmcatcher hooks available to talk with glance. Working on a simpler replacement that does not require a local database.
- Monitoring: missing montoring probes integrated with SAM/Nagios. Current ones use OCCI

## **Thank you for your attention.**

*Questions?* 

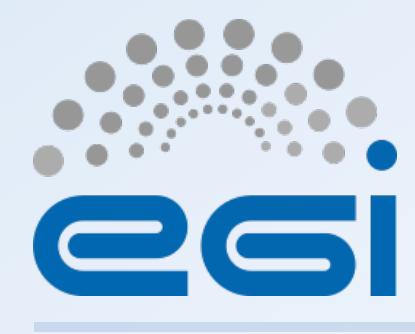

**www.egi.eu**